**Leading Marketplace for IT and Certification Courses**

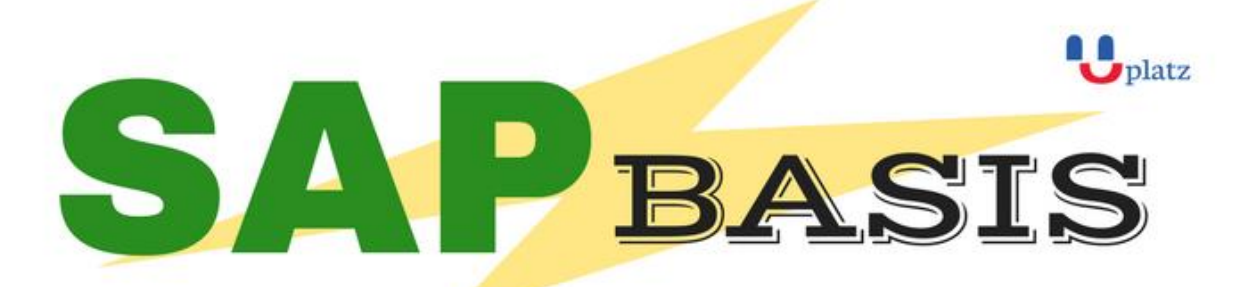

# + 1:1 Instructor-led Online Training +

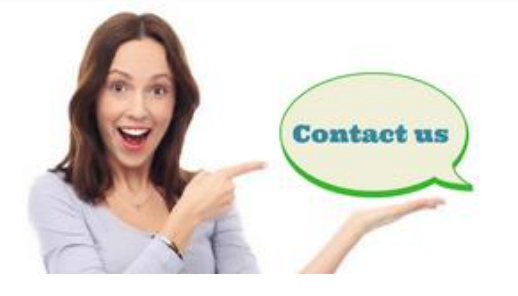

- www.uplatz.com
- +44 7836212635
- ⊠ info@uplatz.com

# **SAP BASIS**

# Lesson 00 - INTRODUCTION TO ERP

Introduction to SAP R/3

- Lesson 01 SAP R/3 ARCHITECTURE
- Central System
- Distributed Presentation
- 2-Tier Configuration
- 3-Tier Configuration

# Lesson 02 - SYSTEM LANDSCAPE AND FLOW

- Single System Landscape
- Two System Landscape
- Three System Landscape
- Multi System Landscape

### Lesson 03 - INSTALLATION OF SAP

- Installation Concepts on Windows & UNIX and Quick Sizing
- Naming Convention, Software Kit, SAP Licensing

# **Leading Marketplace for IT and Certification Courses**

- Installation Procedure Windows Application Server for UNIX SAP System
- R/3 Directory Structure, Kernel

### Lesson 04 - GUI ADMINISTRATOR

- Optimization
- Security

### Lesson 05 - OPERATION MODES

- Manual Switching of OP Modes
- Exceptional Mode
- Monitoring

### Lesson 06 - PROFILE MAINTENANCE & PARAMETER SETTING

- System Profile
- Transport Profile
- Client Profile
- Authorization Profile

### Lesson 07 - USER ADMINISTRATION

- Creating and Maintaining Master Records, Architecture
- Logon and Password Security, Protecting Special Users
- Creating and Maintaining Single and Mass Users and User Groups
- Copying, Deleting, Locking/Unlocking Users
- Explanation of Terms Object Class, Authorization Object, Authorization, Profile
- Create/Maintaining Authorization/Profile Manually
- Create/Maintaining Roles/Generating Profiles by using PFCG

# Lesson 08 - CLIENT ADMINISTRATION

- Client Maintenance
- Copying Client within R/3 System (Local)
- Copying client between R/3 Systems (Remote)
- Export/Import
- Protecting Client
- Monitoring and Verifying a Client Copy
- Deleting Client
- Tips and Troubleshooting

#### Lesson 09 - GENERAL ADMINSTRATION

#### Lesson 10 - TRANSPORT MANAGEMENT SYSTEM

# **Leading Marketplace for IT and Certification Courses**

- TMS Terminology and Concepts
- Configuring TMS and Checking Transport Directory
- Configuring Transport Domain, Domain Controller and Group
- Configuring Virtual SAP System and Displaying Configuration
- Including SAP systems in the Transport Domain
- Creating Consolidation and Delivery Routes
- Maintaining SAP Systems without Common Transport Directory
- Configuring External Systems
- Locking and Unlocking TMS for a SAP System
- Deleting SAP System from the Transport Domain
- Deleting TMS Configuration

# Lesson 11 - CHANGE AND TRANSPORT SYSTEM

- Releasing and Transporting Change Request and Tasks
- Customizing, Workbench, Transport Organizer
- Importing Change Requests

# Lesson 12 - SPOOL ADMINISTRATION

- Print related Terminology in OS/SAP Level
- Setting Local, Remote and Front-End Printing
- Logical and Real Spool Server
- Managing Spool Requests using Output Controller
- Connecting Output Devices to Window System
- SAPLPD, TemSE, Authorization

# Lesson 13 - PATCH AND KERNEL ADMINISTRATION

- Checking the Patch, Spam, Kernel Levels
- Downloading Installing Patches, Kernel
- Applying at OS Level, SAPNET, Front-End
- Troubleshooting Various Issues

# Lesson 14 – CCMS

- Introduction to CCMS
- CCMS Monitors
- Alert Monitors
- Analyzing Alerts and Performance Tuning

# Lesson 15 - BACKGROUND PROCESSING

- Background Dialogs Concept
- Defining Jobs

# **Leading Marketplace for IT and Certification Courses**

- Analyzing Jobs
- Maintenance Jobs

### Lesson 16 - DISTRIBUTED R/3 SYSTEM

- Creating Regular Instance
- Creating Logon Groups for Load Balancing

# Lesson 17 - OSS AND SNOTE CONCEPTS

- How to Use for Different Purposes
- Manually Applying OSS note on SAP Standard Program

### Lesson 18 - SAP ROUTER

- Installation of SAP Router
- Creating Route Permission Table
- Setting Route String Entry for SAP Router
- Using Various Administrative Options

### Lesson 19 - DATABASE MANAGEMENT

- Introduction to Oracle
- Oracle Architecture
- Introduction to SAPDBA
- Creating Tables and Table Space Adjustment
- Database Backup, Restore and Recovery

#### Lesson 20 - PERFORMANCE TUNING

- OS, H/W Performance Considerations
- Memory, Management
- R/3 Buffers, Page Buffers, Extended and Heap Memory, PRIV Mode

# Lesson 21 - SYSTEM MONITORING

- Daily, Weekly, Monthly Tasks

# Lesson 22 - SAP IMPLEMENTATION STRATEGY

#### Lesson 23 - CONNECTIVITY BETWEEN R/3 AND BW

- BW Architecture
- Defining and Assigning Logical Systems
- Workbench Administration